Revisions on sheets Not Showing

Sorry in the first post didn't include the second screen shots;

Hi to all, I have try all I know trying to fix mi revision issued in the sheet title,

My problem is that for some reason in my project when I try to make issued dates to work, it does not show the information, I attached an screen shot of it, one is in a new sample project that show correctly and the other is not showing correctly.

Please can somebody give me any suggestion how to fix?

Thanks'

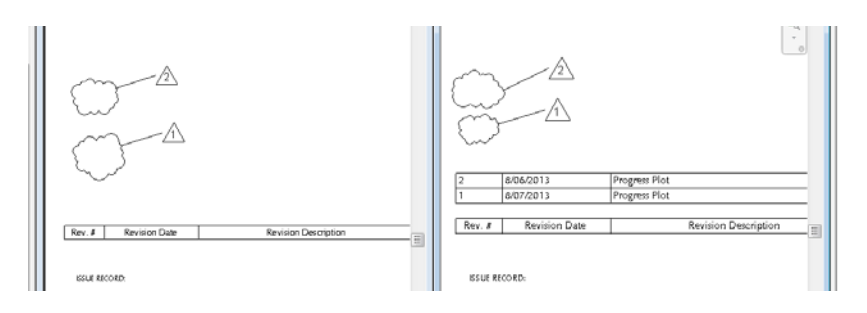

## Sample project 1 : Screen shot of the correct revisions that is working

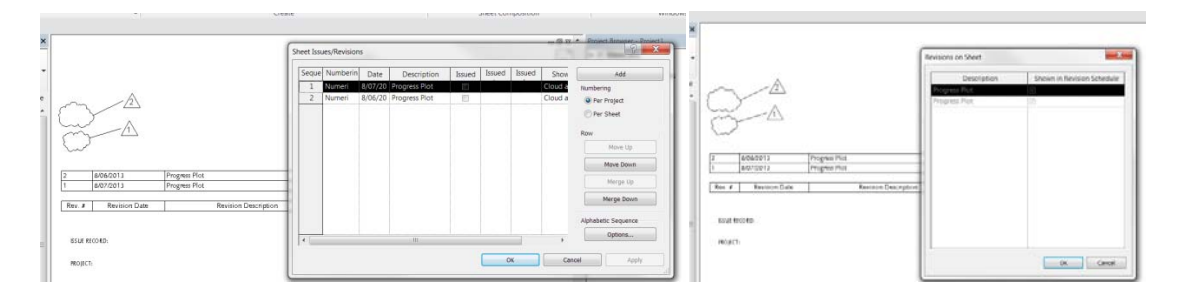

## My office project : Screen shot of the revisions that is not working properly

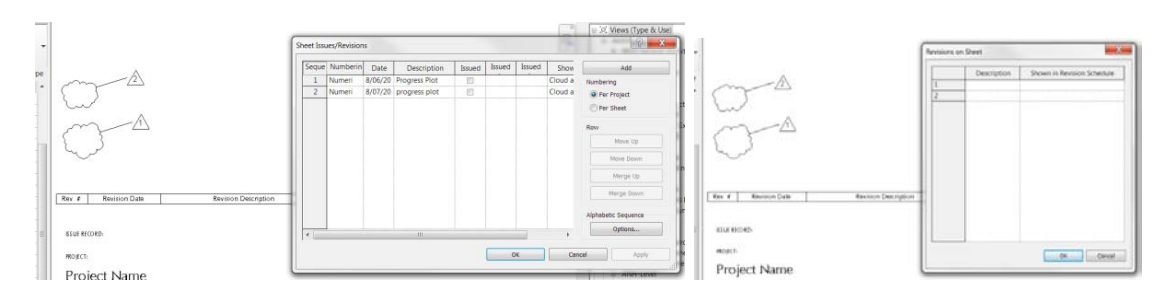

What aim doing wrong?...